#### One-Time Query for an Organization Form and Instruction

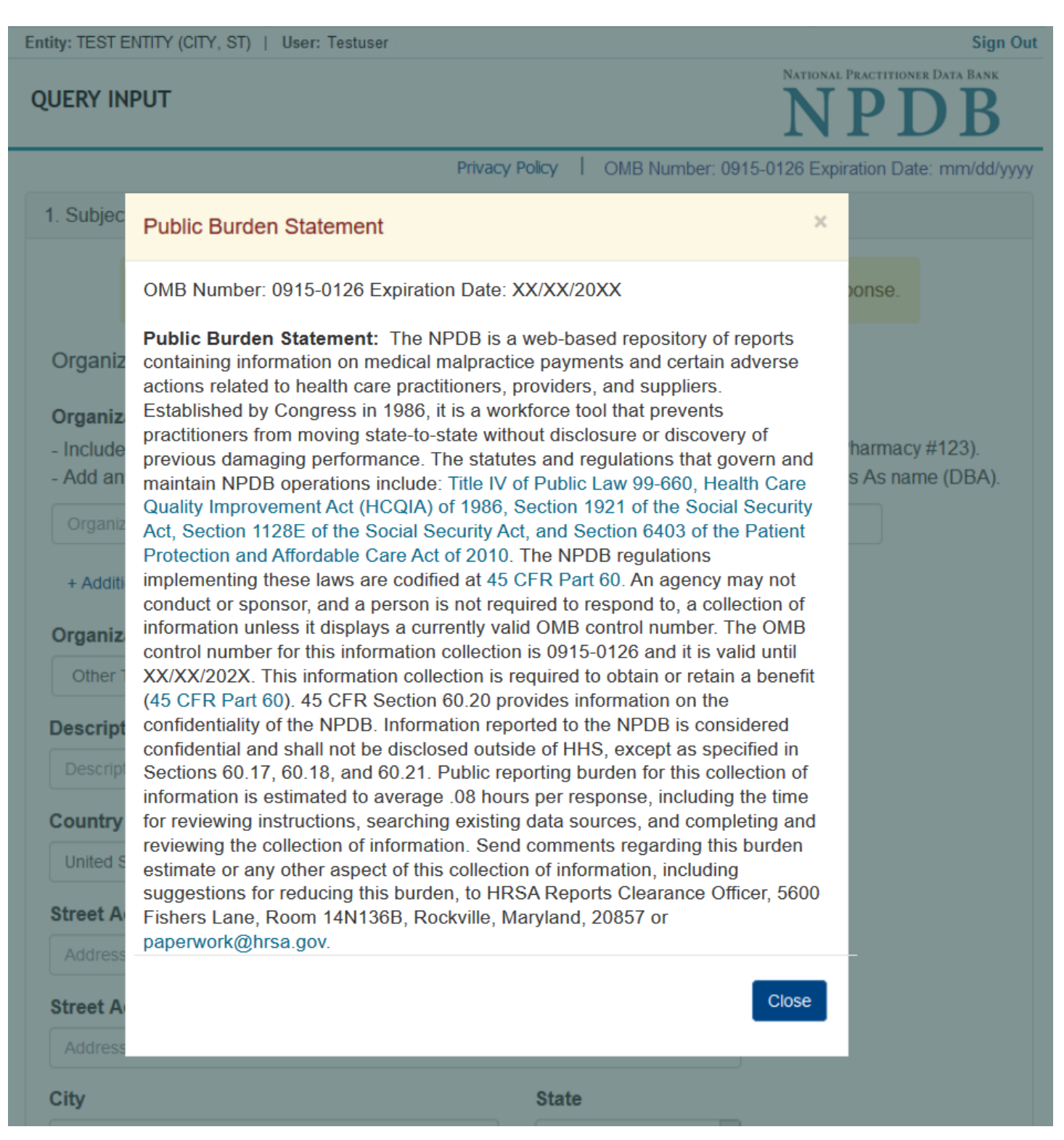

# **QUERY INPUT**

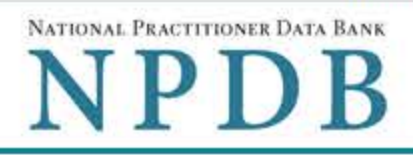

Privacy Policy | OMB Number: 0915-0126 Expiration Date: mm/dd/yyyy

### 1. Subject Information

Please fill out as much information as possible to ensure a timely and accurate response.

Organization Information

#### **Organization Name**

- Include a store number or other identifier for a location in the organization name (e.g., XYZ Pharmacy #123).
- Add any previous names or other names used by the organization, such as a Doing Business As name (DBA).

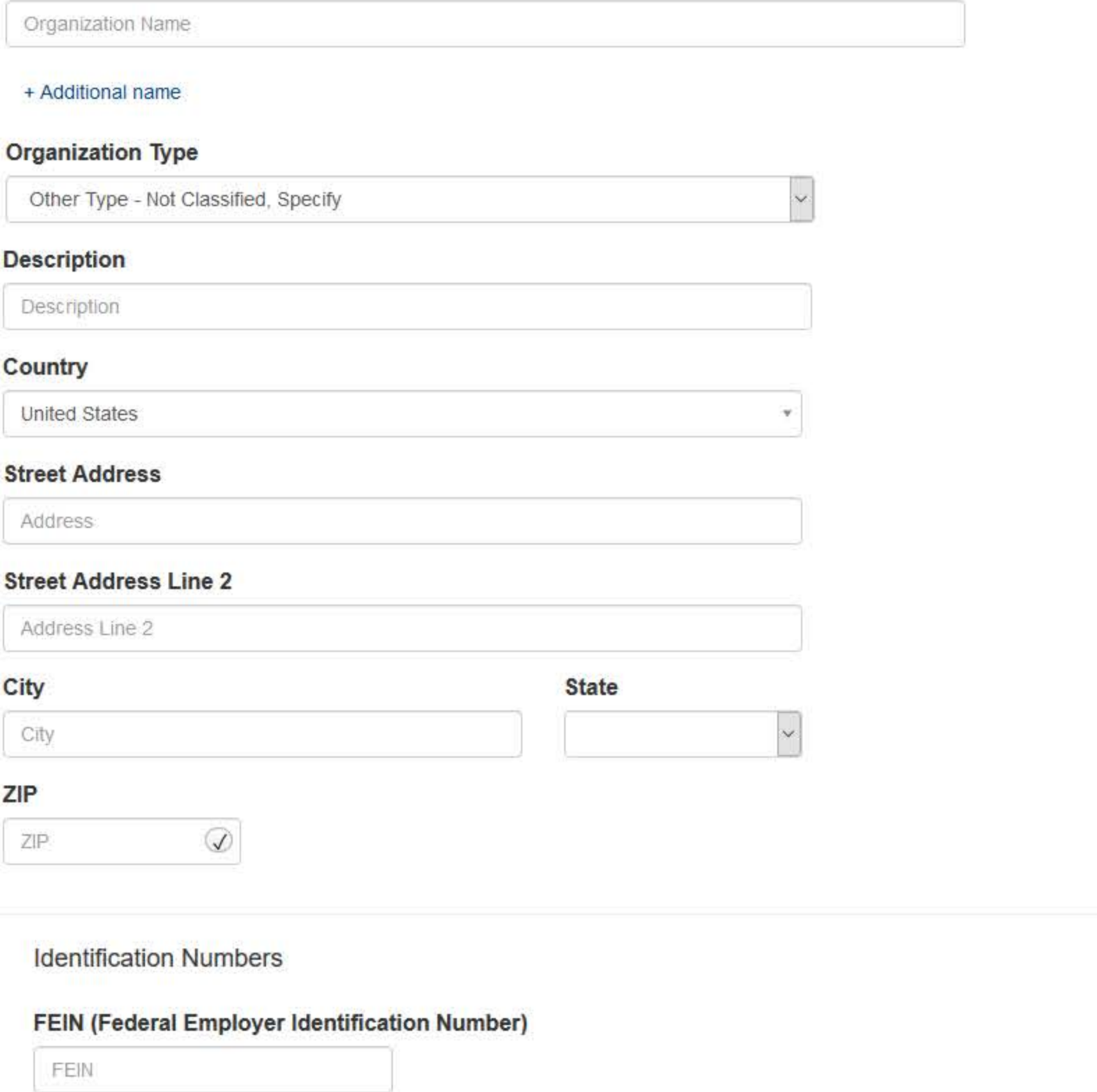

+ Additional FEIN

#### SSN or ITIN (Social Security Number or Individual Taxpayer Identification Number)

SSN or ITIN

+ Additional SSN or ITIN

#### **NPI (National Provider Identifier)**

For the fastest query response, add the organization's NPI number if you know it.

NPI

+ Additional NPI

#### **DEA (Drug Enforcement Agency)**

DEA

+ Additional DEA

☑ Does the subject have a FDA, CLIA, or MPN/MSN identification number?

#### FDA (Federal Food and Drug Administration)

+ Additional FDA

#### **CLIA (Clinical Laboratory Improvement Act)**

+ Additional CLIA

### **MPN/MSN (Medicare Provider/Supplier Number)**

+ Additional MPN/MSN

Organization State Licensure Information

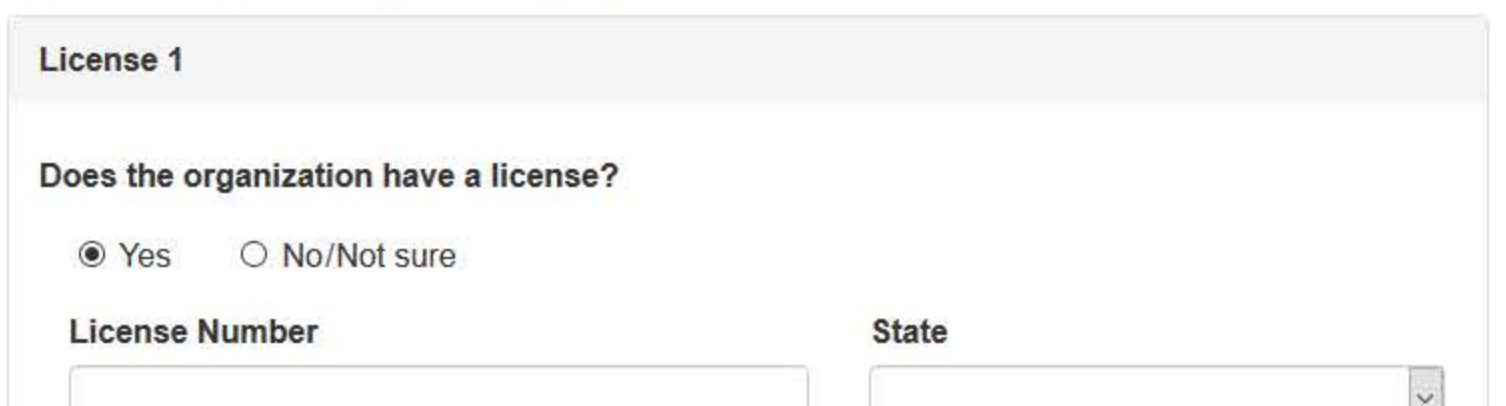

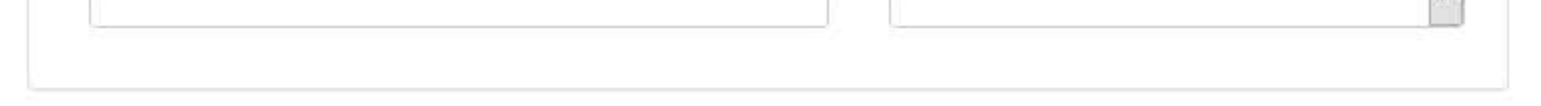

□ Check this box if you wish to store this subject in your subject database for use in future queries and/or reports. Duplicate entries in your subject database may result in duplicate queries.

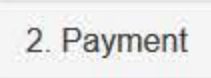

3. Certifier Information

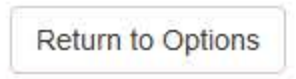

Continue

Entity: TESTENTITY (CITY, ST) | User: Testuser

# **QUERY INPUT**

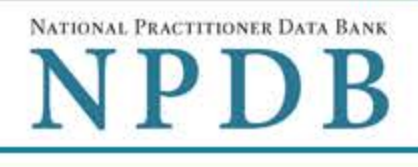

Privacy Policy | OMB Number: 0915-0126 Expiration Date: mm/dd/yyyy

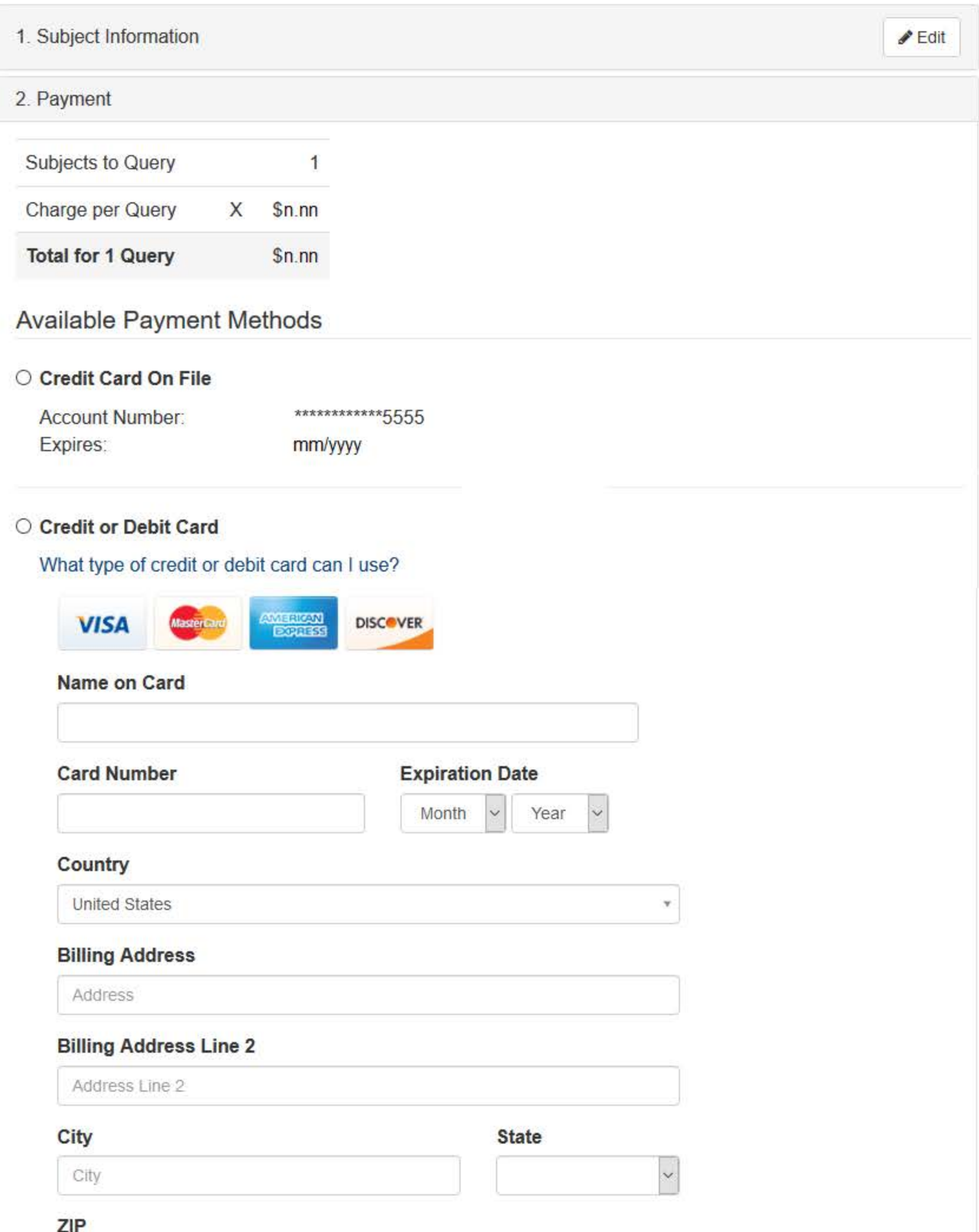

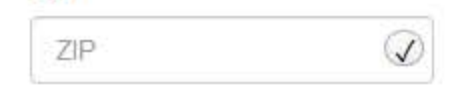

## Pre-authorized Electronic Funds Transfer (EFT)

Your entity does not have an EFT account on file. Learn how to authorize an electronic funds transfer for future payments.

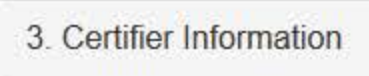

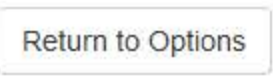

Continue

**QUERY INPUT** 

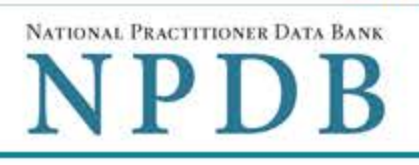

Privacy Policy | OMB Number: 0915-0126 Expiration Date: mm/dd/yyyy

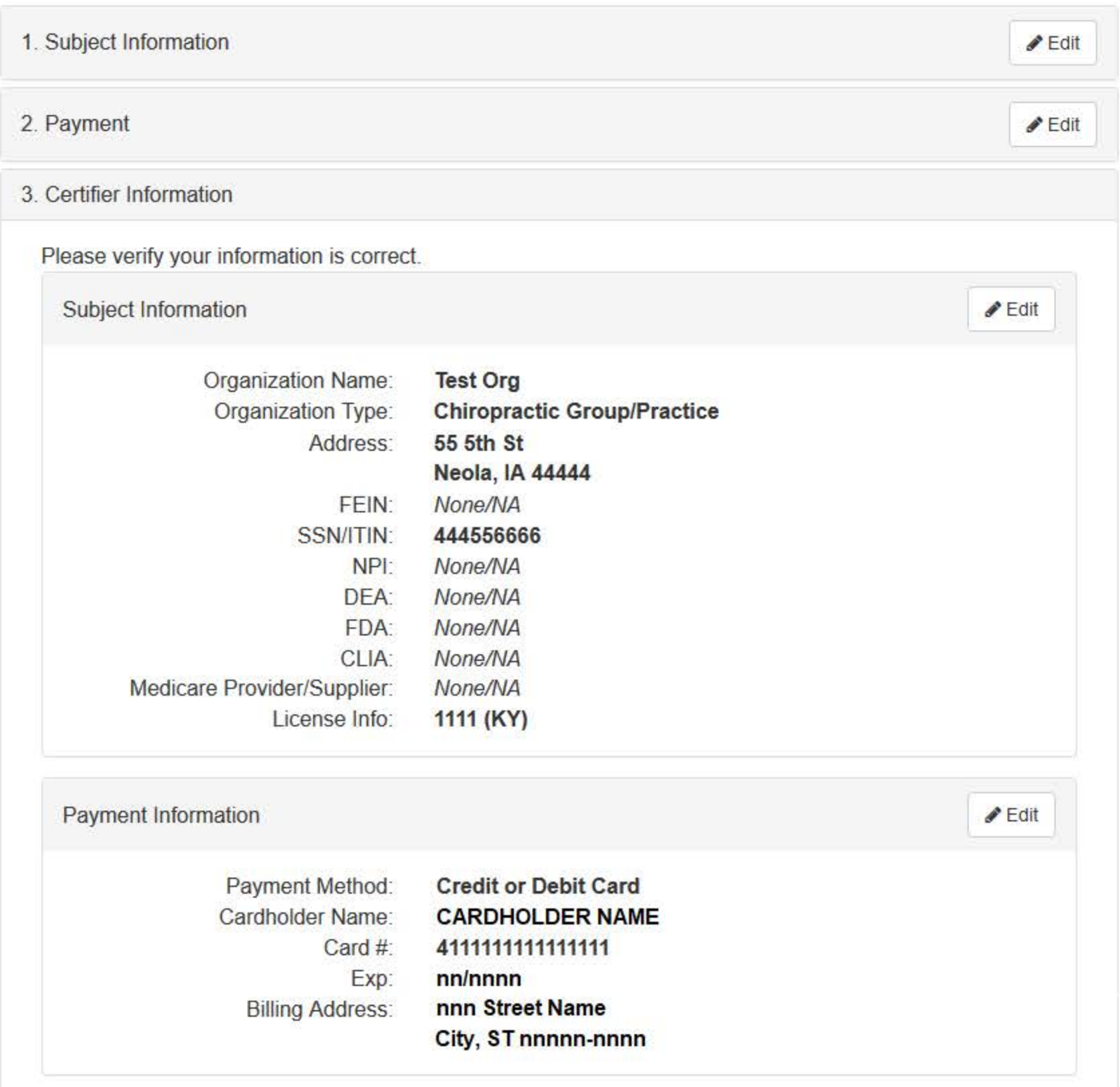

Federal regulations restrict and specify the use of NPDB information. Disclosure or use of such information for any other purpose may be subject to fine or imprisonment under federal statutes.

Select the purpose of your request for NPDB information and submit. The fees are charged when you click Submit to the NPDB.

### Query Purpose:

Choose a query purpose from the list  $\vee$ 

#### **Authorized Submitter's Name**

**KRISTIN VESS** 

Authorized Submitter's Title (e.g., Executive Assistant)

MANAGER, MEDICAL STAFF OFFICE

**Authorized Submitter's Phone** 

Extension (optional)

2145907126

Ext

Customer Use is an optional field for you to create an identification for internal use. Your customer use number is only available to your organization.

#### **Customer Use**

**WARNING:** 

Any person who knowingly makes a false statement or misrepresentation to the National Practitioner Data Bank (NPDB) may be subject to a fine and imprisonment under federal statute.

Submit

Return to Options

### **Non-visible Questions**

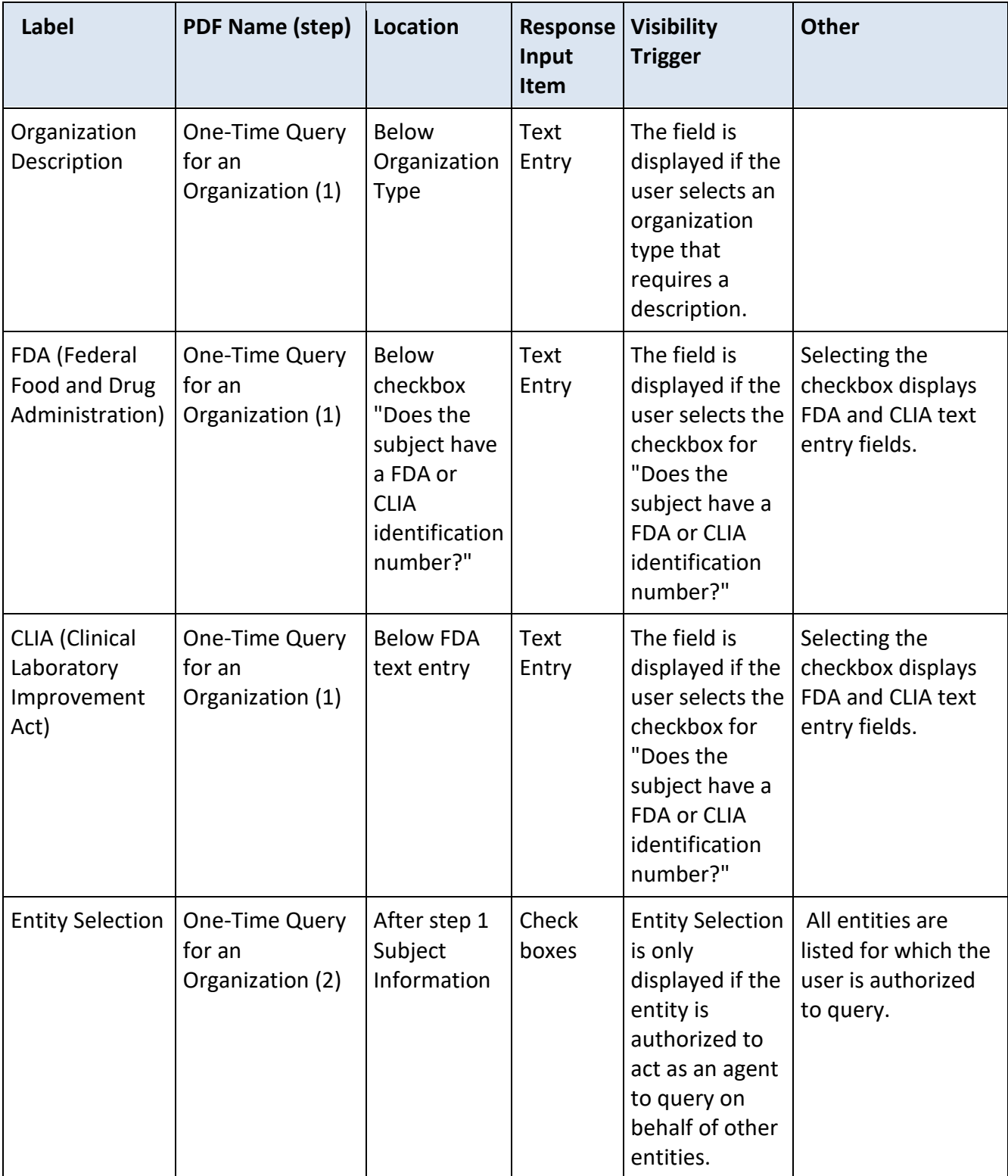

### **State Changes**

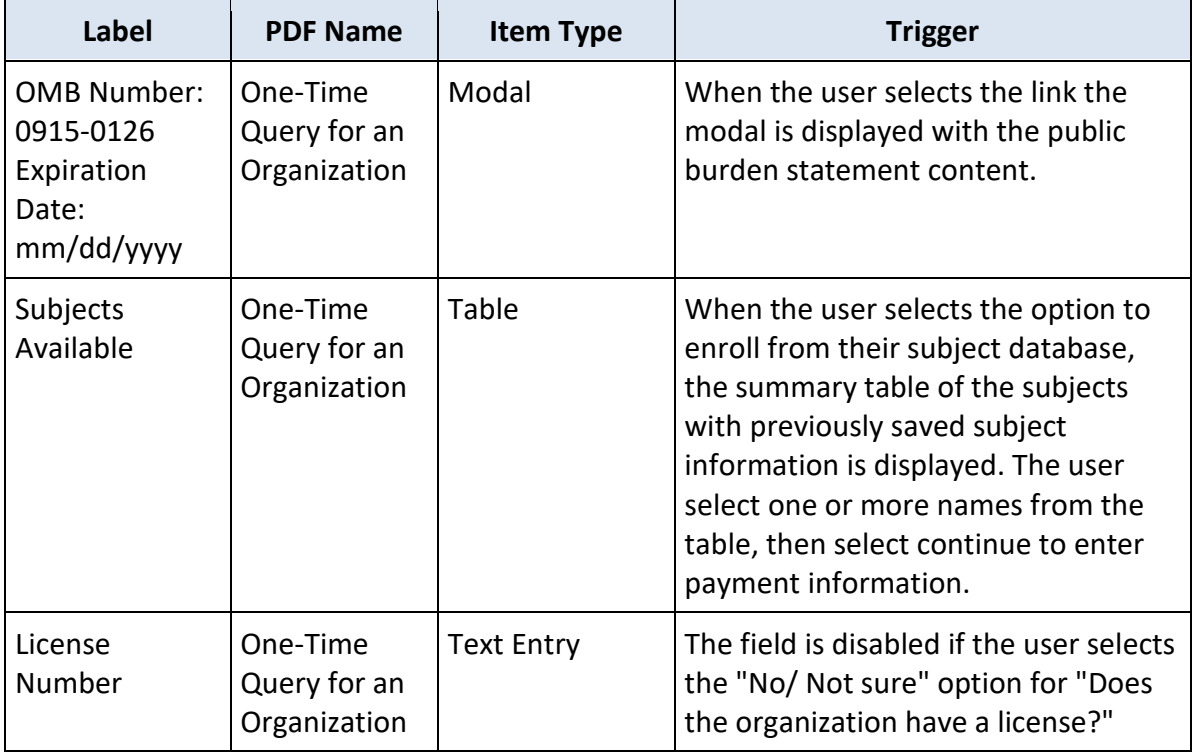